Документ подписан прос<u>той электронной подписью</u><br>Информация о владовосхдарственное аккредитованное не<mark>коммерческое частное образовательное</mark> **учреждение высшего образования** <sub>Должность: ректо**%Академия маркетинга и социально-ин</mark>формационных технологий – ИМСИТ»**</sub> **(г. Краснодар)** 4237c7ccb9b9e111bbaf1f4fcda9201d015c4dbaa12**\$#AH7\QX\BQAkaдемия ИМСИТ)** Информация о владельце: ФИО: Агабекян Раиса Левоновна Дата подписания: 19.05.2023 14:25:15 Уникальный программный ключ:

> Проректор по учебной работе, доцент УТВЕРЖДАЮ

> > \_\_\_\_\_\_\_\_\_\_\_\_\_\_Н.И. Севрюгина

17 апреля 2023 г.

# **Цены и ценообразование**

# рабочая программа дисциплины (модуля)

Закреплена за кафедрой **Кафедра бизнес-процессов и экономической безопасности** Учебный план Направление 38.03.01 Экономика часов на контроль 8,7 самостоятельная работа 53 аудиторные занятия 10 Общая трудоемкость Часов по учебному плану **2 ЗЕТ** Форма обучения **заочная** Квалификация **бакалавр** 72 в том числе: контактная работа во время промежуточной аттестации (ИКР)  $0$ 

#### **Распределение часов дисциплины по курсам**

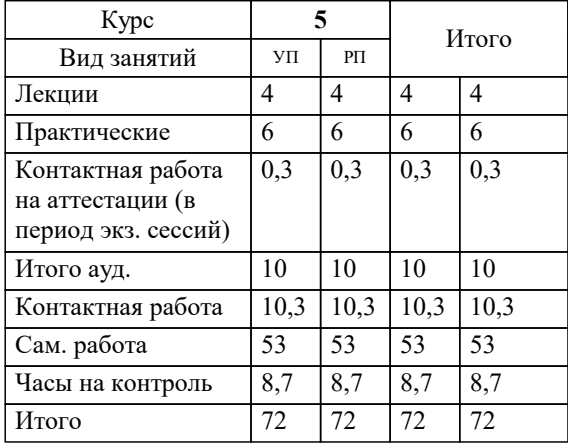

экзамены 5 Виды контроля на курсах:

#### Рецензент(ы):

*дэн, Профессор кафедры экономики и управления филиала КубГУ в г. Армавире, Чарахчян Константин Каренович;кэн, зам.нач. отдела по финансовому и фондовому рынку и жилищным программам управления экономики администрации МО г. Краснодар,, Макаренко Юлия Григорьевна*

**Цены и ценообразование** Рабочая программа дисциплины

разработана в соответствии с ФГОС ВО:

Федеральный государственный образовательный стандарт высшего образования по направлению подготовки 38.03.01 ЭКОНОМИКА (уровень бакалавриата) (приказ Минобрнауки России от 12.11.2015 г. № 1327)

Направление 38.03.01 Экономика составлена на основании учебного плана: утвержденного учёным советом вуза от 18.02.2019 протокол № 8.

## **Кафедра бизнес-процессов и экономической безопасности** Рабочая программа одобрена на заседании кафедры

Протокол от 06.03.2023 г. № 9

Зав. кафедрой Маглинова Т.Г.

Согласовано с представителями работодателей на заседании НМС, протокол №9 от 17 апреля 2023 г.

Председатель НМС проф. Павелко Н.Н.

### **1. ЦЕЛИ ОСВОЕНИЯ ДИСЦИПЛИНЫ (МОДУЛЯ)**

1.1 Целью учебной дисциплины «Цены и ценообразование» является формирование у обучающихся представления о месте и роли цен и ценообразования в рыночной экономике, о традиционных и новых подходах и методах ценообразования, о функциях государственных органов в установлении и регулировании цен, познакомить с мировым опытом в этой области. Формирование у обучающихся прочных теоретических знаний и практических навыков решения прикладных задач в области ценообразования, умения выбрать ценовую тактику и стратегию

#### 1.2 предприятия.

Задачи: – изучить сущность, функции и роль цены в рыночной экономике;

– ознакомиться с системой цен, действующей в экономике РФ и принципами ее построения;

– овладеть знаниями в области формирования цен в рыночной экономике;

– научиться использовать полученные знания в практике ценообразования.

Реализация в ходе обучения этих и ряда других задач призвано способствовать критическому

осмыслению студентами ранее пройденного материала, углубить их представления об экономике как сложной системе.

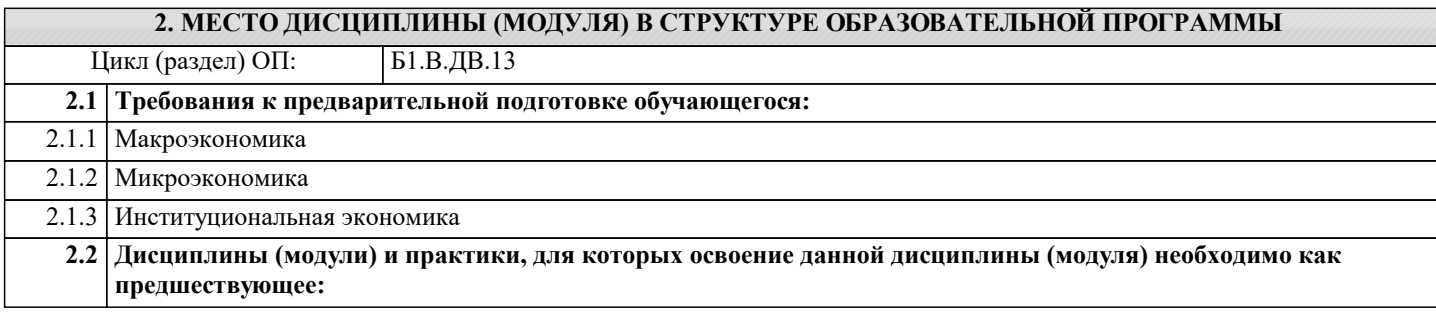

#### **3. ФОРМИРУЕМЫЕ КОМПЕТЕНЦИИ, ИНДИКАТОРЫ ИХ ДОСТИЖЕНИЯ и планируемые результаты обучения**

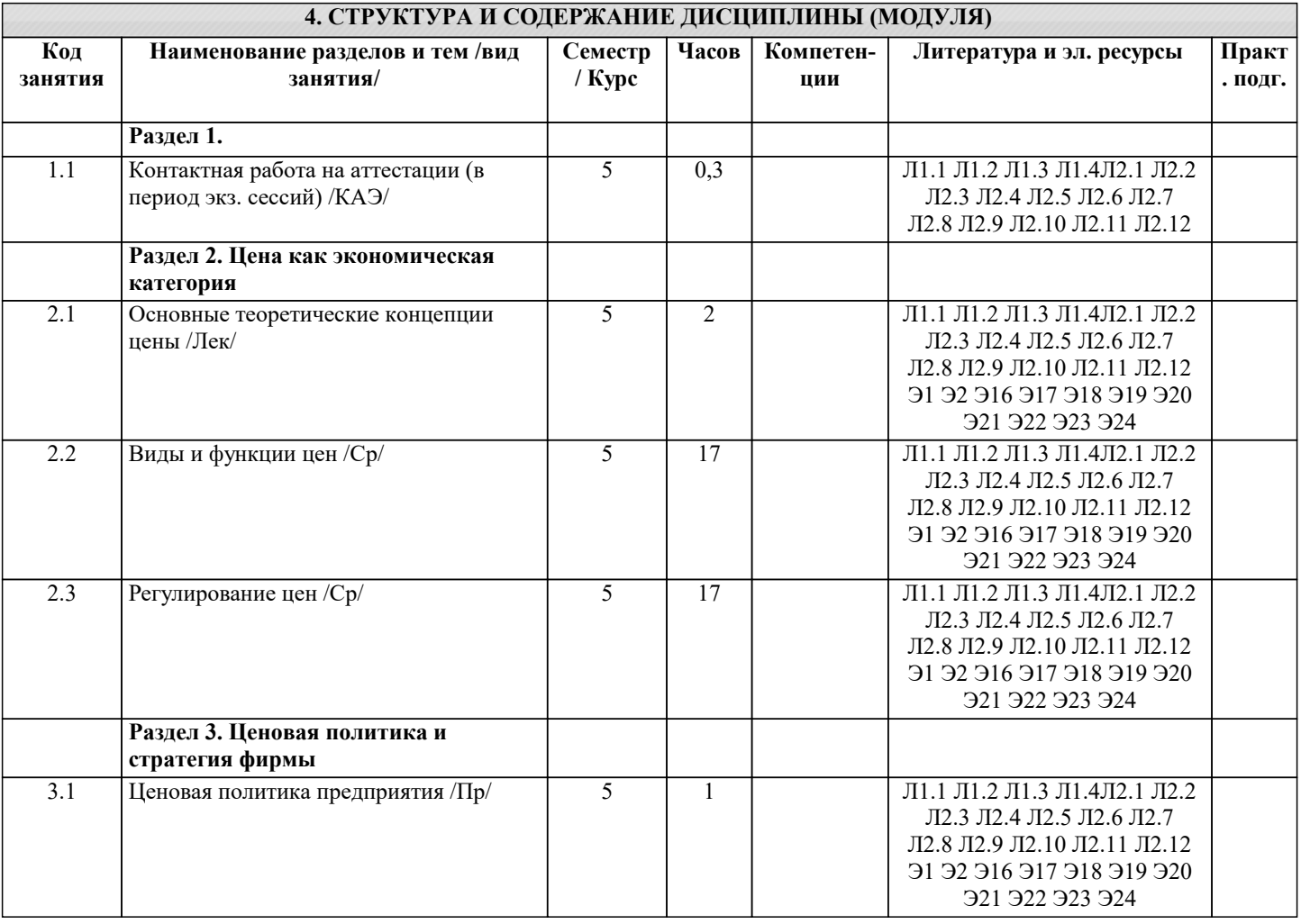

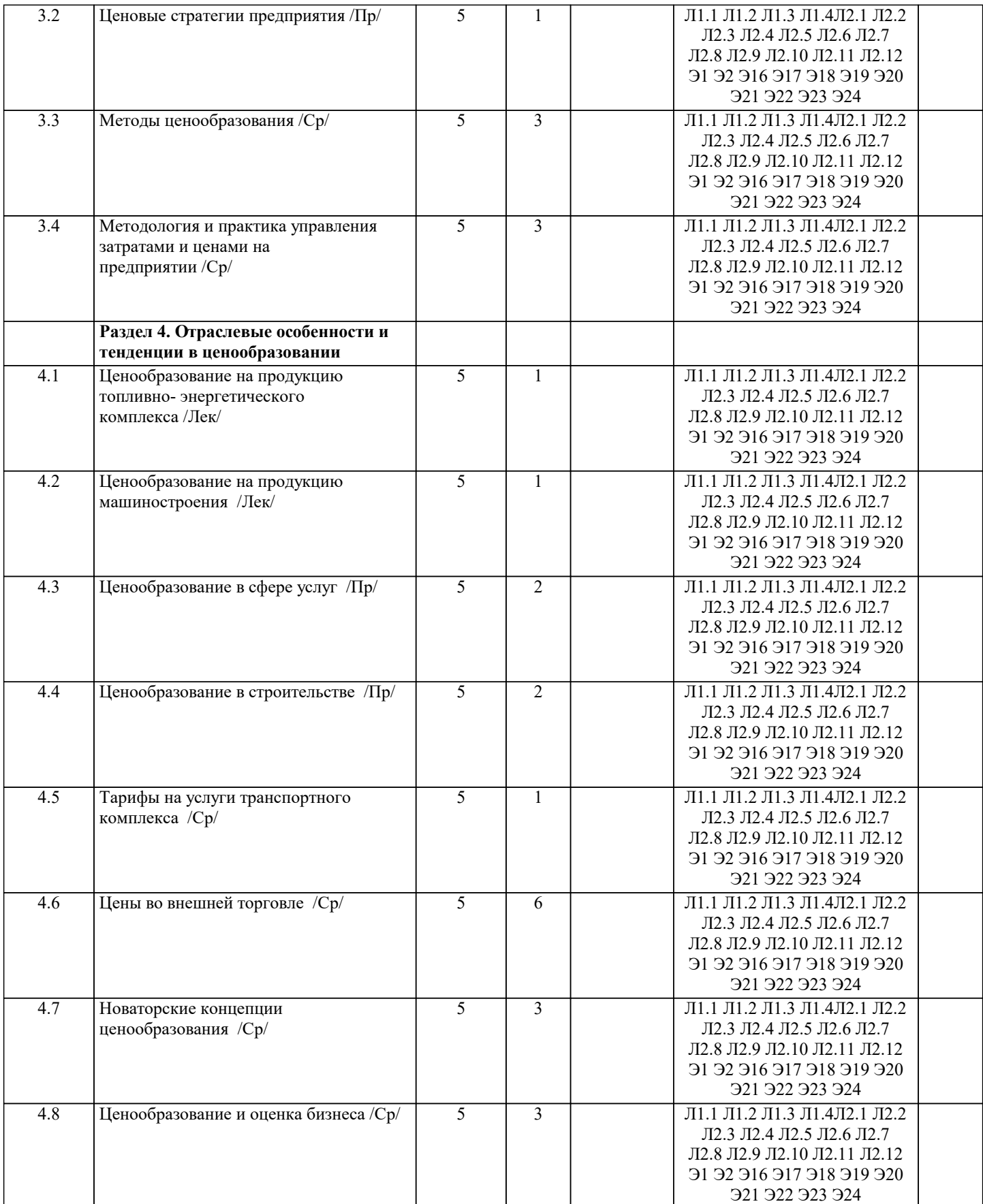

# 5. ОЦЕНОЧНЫЕ МАТЕРИАЛЫ  $\overline{51}$

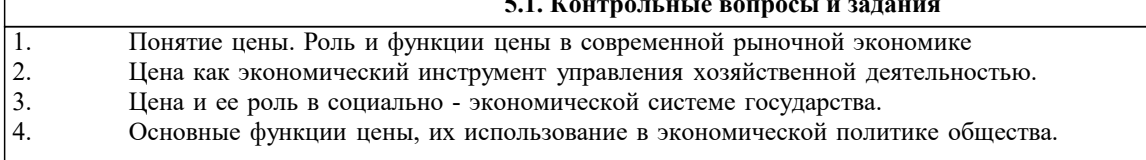

- 5. Экономическая природа и роль цены на рынке.
- 6. Природные и экономические ресурсы, их учет и влияние на ценообразование.
- 7. Теоретические аспекты цены.
- 8. Система цен. Виды цен и их классификация.
- 9. Виды и классификация цен
- 10. Налоги как элемент цены. Прямые и косвенные налоги.
- 11. Скидки и наценки в структуре цены.
- 12. Административные (прямые) и экономические (косвенные) методы воздействия государства на цены.
- 13. Государственное регулирование цен и тарифов на продукцию предприятий естественных монополий.<br>14. Контроль за соблюдением порядка применения регулируемых пен.
- 14. Контроль за соблюдением порядка применения регулируемых цен.

15. Государственная политика в области ценообразования и основные методы регулирования величины стоимости цены на основные виды продукции и услуги.

- 16. Налоговая система, ее роль в экономической политике государства и влияние на ценообразование в обществе.
- 17. Понятие ценовой политики и ценообразования. Постановка задач ценообразования.
- 18. Понятие ценовой стратегии фирмы. Анализ рынка и выбор ценовой стратегии.<br>19. Пеновая стратегия и тактика.
- 19. Иеновая стратегия и тактика.<br>20. Иеновая политика и неновая
- 20. Ценовая политика и ценовая стратегия предприятия
- 21. Учет инфляции в цене товара.<br>22. Метолы пенообразования. осн
- 22. Методы ценообразования, основные на издержках.
- 23. Ценообразование на различных стадиях жизненного цикла товара..
- 24. Ценообразование при индивидуальных и розничных продажах.
- 25. Затратные методы ценообразования<br>26. Рыночные методы ценообразования.
- Рыночные методы ценообразования.
- 27. Основные методы формирования уровня цен.
- 28. Классификация методов ценообразования.
- 29. Оборотные средства, их роль в ценообразовании товаров.
- 30. Факторы влияющие на уровень цен в сфере производства, обращении товаров и потреблении результатов труда.
- 31. Формы чистого дохода общества, их влияние на формирование уровня цен на различные товары и услуги.
- 32. Экономическое содержание инфляции цен.
- 33. Роль государства в регулировании финансовой системы и ценовая политика.
- 34. Социально экономическое содержание и структура розничных цен.
- 35. Экономическая оценка средств производства и их влияние на формирование цен.
- 36. Издержки и прибыль, их роль в формировании цен.
- 37. Прибыль в цене, значения и обоснование.
- 38. Ценообразование в условиях свободной конкуренции
- 39. Балловый метод как один из параметрических методов ценообразования
- 40. Закон спроса и предложения<br>41. Иена как маркетинговый регу
- 41. Иена как маркетинговый регулятор рынка.<br>42. Маркетинговое исслелование эластичности
- 42. Маркетинговое исследование эластичности цен.<br>43. Зарубежный опыт пенового маркетинга.
- 43. Зарубежный опыт ценового маркетинга.<br>44. Анализ и опенка спроса, его эластичнос
- 
- 44. Анализ и оценка спроса, его эластичность.<br>45. Паможенные пошлины, значения, роль и ви 45. Таможенные пошлины, значения, роль и виды.<br>46. Пенообразование на импортные товары.
- 46. Иенообразование на импортные товары.<br>47 Себестоимость в составе нены
- Себестоимость в составе цены.
- 48. Классификация затрат при ценообразовании.
- 49. Мировые цены и цены внешней торговли.
- 50. Зарубежный опыт регулирования цен.
- 51. Понятие цены. Роль и функции цены в современной рыночной экономике.
- 52. Цена как экономический инструмент управления хозяйственной деятельностью.
- 53. Цена и ее роль в социально экономической системе государства.
- 54. Основные функции цены, их использование в экономической политике общества.
- 55. Системы цен в рыночной экономике и основные особенности видов цен в промышленности, других отраслей народного хозяйства.
- 56. Понятие ценовой политики и ценообразования. Постановка задач ценообразования.
- 57. Методы ценообразования, основные на издержках.
- 58. Система цен. Виды цен и их классификация.
- 59. Налоги как элемент цены. Прямые и косвенные налоги.
- 60. Скидки с цены.
- 61. Административные (прямые) и экономические (косвенные) методы воздействия государства на цены.
- 62. Государственное регулирование цен и тарифов на продукцию предприятий естественных монополий.
- 63. Контроль за соблюдением порядка применения регулируемых цен.
- 64. Понятие ценовой стратегии фирмы. Анализ рынка и выбор ценовой
- 65. Учет инфляции в цене товара.
- 66. Ценообразование на различных стадиях жизненного цикла товара..
- 67. Ценообразование при индивидуальных и розничных продажах.
- 68. Природные и экономические ресурсы, их учет и взаимодействие на ценообразование.
- 69. Оборотные средства, их роль в ценообразовании товаров.
- 70. Факторы влияющие на уровень цен в сфере производства, обращении товаров и потреблении результатов труда.

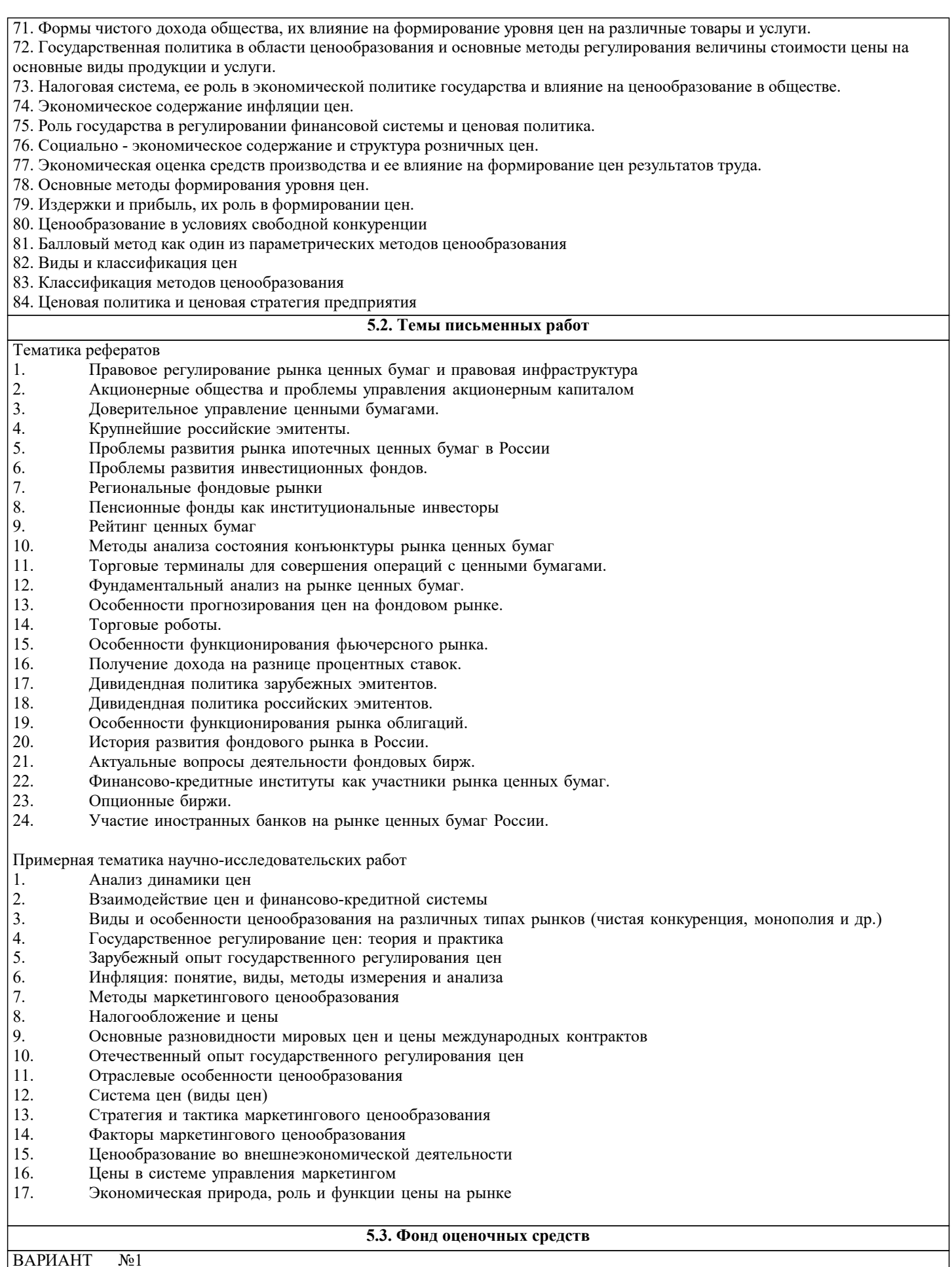

1. Определите величину маржинального дохода на основании следующих данных: реализация продукции - 1 000тыс. руб., постоянные затраты - 200 тыс.руб., переменные затраты - 600 тыс.руб.

а) 400 тыс.руб.; б) 200 тыс.руб.; в) 800 тыс.руб.

2. Прогнозирование объема продаж может основываться на:

а) анализе соотношения уровня продаж с различными макроэкономическими индикаторами;

б) опросе торговых менеджеров;

в) методах статистического прогнозирования;

г) все вышеперечисленное.

3. Коэффициент оборачиваемости запасов сырья и материалов определяется как отношение:

- а) себестоимости израсходованных материалов к средней величине запасов сырья и материалов;
- б) объема запасов сырья и материалов за период к сумме сырья и материалов в объеме продаж за период.
- 4. Целью управления производственными запасами является?
- а) снижение затрат на поддержание товарных и производственных запасов;
- б) увеличение дохода на средства, инвестированные в производство;
- в) оптимизация размера чистого оборотного капитала фирмы;
- г) все перечисленное.

5. Определить «точку безубыточности», если выручка от продажи 3 млн. руб., постоянные затраты – 1,2 млн. руб.,

переменные затраты – 1,5 млн. руб.

- а) 2,4 млн. руб.; б) 3 млн. руб.; в) 1,5 млн. руб.
- 6. Как повлияет уменьшение постоянных расходов на критический объем продаж?
- а) критический объем уменьшится; б) критический объем возрастет;
- в) критический объем не изменится.

7. Цена на продукцию организации выросла с 20 руб. до 25 руб. Переменные затраты на единицу продукции сохранилось на уровне 15 руб. Общий объем постоянных затрат – 600 руб. Как изменился объем безубыточного производства?

- а) уменьшился на 25 шт.; б) уменьшился на 100 шт.;
- в) уменьшился на 30 шт.; в) уменьшился на 60 шт.

8. Суммарные постоянные затраты – 240 000 млн. руб. при объеме производства 60 000 единиц. Рассчитать постоянные затраты при объеме производства 40 000 единиц

а) 4 млн. руб. на единицу;

б) 6 млн. руб. на единицу;

- в) 160 000 млн. руб. в сумме.
- 9. Эффективность использования оборотных средств характеризуется:
- а) оборачиваемостью оборотных средств;
- б) структурой оборотных средств;
- в) структурой капитала.
- 10. В состав оборотных средств предприятия не включаются:
- а) машины и оборудование; б) предметы труда;
- в) готовая продукция на складах; в) денежные средства и средства в расчетах.
- 11. Постоянные затраты это…
- а) затраты, которые не зависят от динамики объема продукции;
- б) затраты, отнесенные к таковым законодательством РФ;
- в) часть себестоимости единицы продукции, которая остается неизменной с ростом объема производства;
- г) затраты, которые постоянно изменяются вместе с изменением объемов производства.
- 12. Понятие безубыточности означает, что …

а) организация работает с прибылью;

- б) организация не имеет ни прибыли, ни убытков;
- в) при этом объеме выручки организация достигает полного покрытия всех затрат на реализованную продукцию, а

прибыль равна нулю.

- 13. Какие из перечисленных статей не входят в производственную себестоимость:
- а) заработная плата;
- б) цеховые расходы;
- в) внепроизводственные расходы;
- г) топливо и энергия.
- 14. Какие задачи призваны решать закупочные цены:
- а) обеспечение власти предприятий-монополистов;
- б) обеспечение необходимой прибыли сельскохозяйственным производителям;
- в) задачи государственной власти.
- 15. К чему устанавливается оптовая надбавка:
- а) к оптово-отпускной цене;
- б) к оптовой цене;
- в) к розничной цене.
- 16. Издержки обращения это:
- а) затраты посреднических организаций;
- б) затраты по транспортировке;
- в) затраты на производство товара.
- 17. Как начисляются налоги на отпускную цену?
- а) сначала акциз, потом НДС;
- б) сначала НДС, потом акциз;
- в) очередность не имеет значения.
- 18. Для каких типов продукции возможно использование ценовой стратегии «снятия сливок»:
- а) для сырьевых товаров;
- б) для зерновых товаров;

в) для модных швейных изделий;

г) для компьютеров и оргтехники.

19. Цена, по которой продукция может быть в настоящее время реализована на отечественном рынке, должна включать в себя:

а) издержки производства;

б) издержки производства плюс прибыль;

в) издержки производства, прибыль и косвенные налоги.

20. Торговая надбавка – это:

а) затраты торговой организации, состоящие из затрат на оплату труда, аренды помещения и прочих затрат;

б) цена на услуги торговой организации, включающая издержки обращения, НДС и прибыль торговой организации;

в) прибыль, получаемая от торговой организации в результате ее деятельности.

21. В каком году создана Федеральная антимонопольная служба?

а) в 2002г.;

б) в 2003г.;

в) в 2004г.;

г) в 1999г.

22. Какие из перечисленных статей входят в полную себестоимость:

а) общехозяйственные расходы;

б) общепроизводственные расходы;

в) внепроизводственные расходы;

г) заводская себестоимость;

д) оптовая цена.

23. Предложение – это:

а) потребности, представленные на рынке и выраженные в денежной форме;

б) товары, произведенные и представленные на рынке для реализации;

в) совокупность потребностей, которые имеются в продаже при данной цене.

24. Некоторые потребители могут сокращать свой спрос на товар при снижении его цены, поскольку данный товар

становится более доступным, масштабы его потребления растут, а данная категория потребителей не хочет быть «как все», такой эффект называется:

а) эффектом Гиффена;

б) эффектом сноба;

в) эффектом Веблена.

25. По способу установления, фиксации различают:

а) цены-нетто;

б) твердые цены;

в) подвижные цены;

г) скользящие цены.

26. Трансфертные цены — это:

а) это вид справочной цены, публикуемый в прейску¬рантах, то есть справочниках фирм-продавцов;

б) цены, применяемые внутри фирмы при реали¬зации продукции между подразделениями предприятия, фирмы, а также раз¬ных фирм, но входящих в одну ассоциацию;

в) ряд последовательно снижающихся цен на продук¬цию в заранее обусловленные моменты времени по предварительно определен¬ной шкале;

г) цены публичной продажи по максимально предложенному уровню на предварительно осмотренную покупателем партию товаре (лот).

27. Укажите формулу оптово-отпускной цены:

а) ООЦ = ОЦ + А + НДС;

б) ООЦ = ОЦ + ОН + ТН;

в) ООЦ = ОЦ + ССН + ОН + ТН;

г) ООЦ = ОЦ + ЕСН + ОН + ТН.

28. Какие типы инфляции различают по степени их интенсивности:

а) умеренную;

б) галопирующую;

в) стагфляцию.

29. Перечислите важнейшие принципы ценообразования:

а) научная обоснованность цен;

б) целевая направленность цен;

в) непрерывность процесса ценообразования;

г) единство процесса ценообразования и контроля соблюдения цен.

- Редкие блага отличаются от престижных товаров:
- а) низкой эластичностью спроса по цене;<br>б) состом цены под влиянием ограниченн
- ростом цены под влиянием ограниченности предложения;
- в) готовностью покупателей платить высокую цену ограниченное время;
- г) высокой эластичностью спроса по цене.

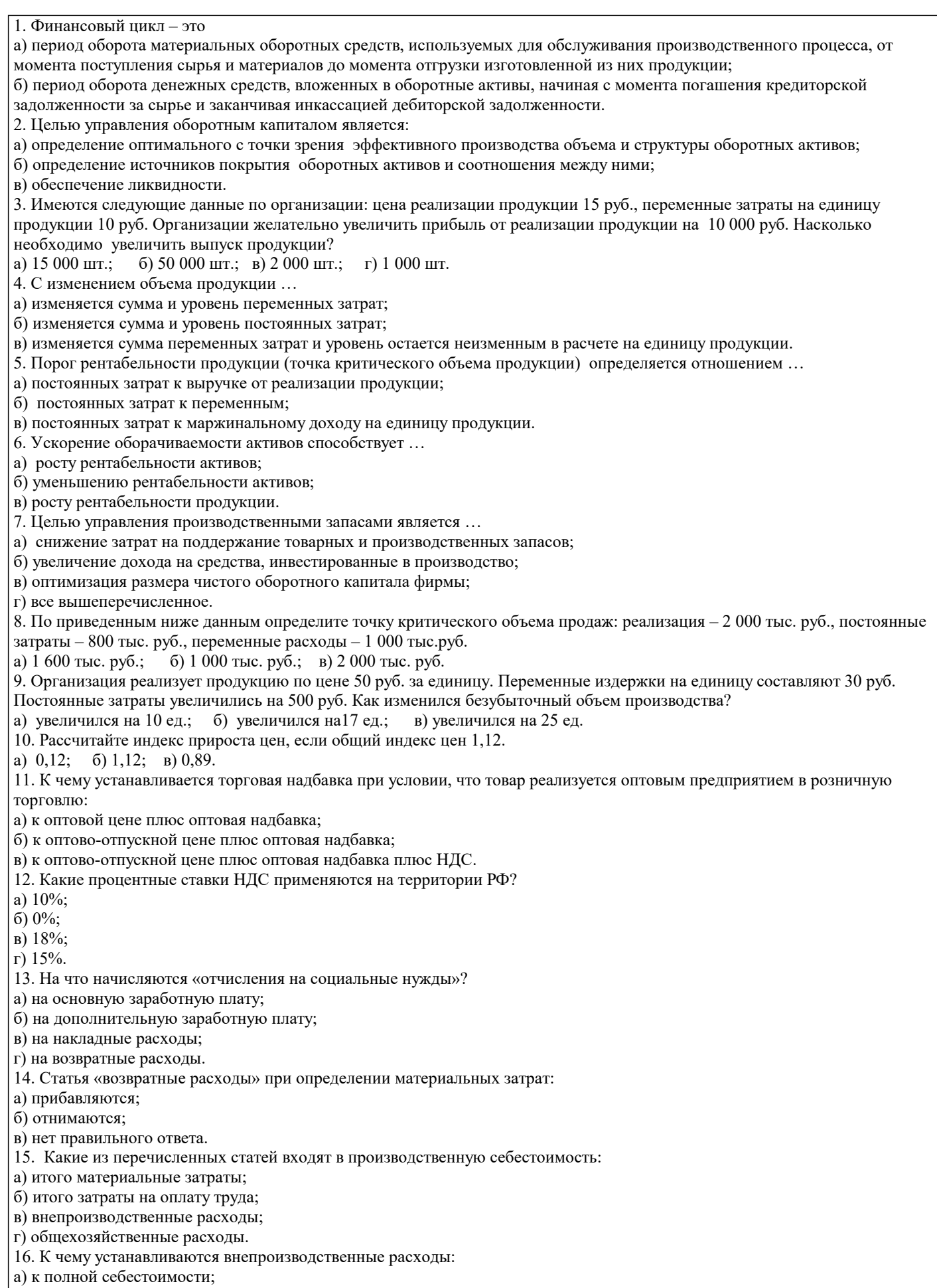

- б) к заводской себестоимости;
- в) к производственной себестоимости.
- 17. Что включает в себя заводская себестоимость:

а) материальные затраты;

б) заработную плату работников; в) единый социальный налог; г) косвенные налоги. 18. Укажите формулу розничной цены: а) РЦ = ООЦ + А + НДС; б) РЦ = ОЦ + ОН + ТН; в) РЦ = ООЦ + ССН + ОН + ТН; г) РЦ = ООЦ + ЕСН + ОН + ТН. 19. Показатель, характеризующий выход прибыли в процессе реализации продукции на единицу издержек в основной деятельности предприятий: а) рентабельность продукции; б) рентабельность продаж; в) рентабельности капитала. 20. Спрос – это: а) потребности, представленные на рынке и выраженные в денежной форме; б) товары, произведенные и представленные на рынке для реализации; в) количество товаров, которое имеется в продаже при данной цене. 21. Перечислите функции цен: а) учетная функция; б) социальная функция; в) сбалансированности спроса и предложения; г) все ответы верны. 22. Для измерения степени чувствительности покупателя к изменению цена товара определяется: а) эластичность спроса по доходу; б) эластичность спроса по цене; в) эластичность предложения по цене; г) единичная эластичность. 23. По характеру обслуживаемого оборота различают следующие виды цен: а) оптовые цены; б) закупочные цены; в) биржевые цены; г) твердые цены. 24. Цена, которая определяется с учетом условий купли-продажи (вида и размера подтоварных налогов, наличия и уровня скидок, вида «франке» и условия страховки). а) цена-брутто; б) цена-нетто; в) мировые цены; г) трансфертные цены. 25. К нарушениям государственной дисциплины цен относятся: а) превышение установленных, фиксированных и предельных цен на продукцию, товары и услуги; б) нарушение порядка декларирования цен; в) включение затрат в себестоимость продукции, товаров, услуг, не предусмотренных действующими нормативными документами; г) применение цен, согласованных на комплектацию продукции при поставке некомплектной продукции и др. 26. Убыточным лидером продаж называется товар: а) продаваемый по цене ниже себестоимости; б) продаваемый с минимальной прибылью для привлечения к покупке других товаров фирмы; в) продаваемый в меньшем количестве, чем другие товары; г) продаваемый в большем количестве, чем другие товары. 27. Снижение цены товара по мере освоения рынка называется: а) стратегия убыточного лидера продаж; б) стратегия ступенчатых премий; в) стратегия премиального ценообразования; г) стратегия нейтрального ценообразования. 28. Стратегия ступенчатых премий означает: а) снижение цены товара по мере освоения рынка; увеличение цены товара по мере освоения рынка; в) увеличение премии продавцу за рост объемов продаж; г) премиальные выплаты покупателю за увеличение закупок.<br>29. Калькулирование по сокрашенным затратам: Калькулирование по сокращенным затратам: а) ичитывает постоянные затраты;<br>б) ичитывает переменные затраты; б) учитывает переменные затраты; в) учитывает прямые затраты на материалы; г) учитывает мнения экспертов.<br>30. Нелостатки метолов затратно Недостатки методов затратного ценообразования: а) сложность сбора информации; б) недостоверность исходных данных; в) игнорирование информации о поведении покупателей;

 $\Gamma$ )

#### игнорирование информации о поведении конкурентов.

#### 5.4. Перечень видов оценочных средств

Виды оценочных средств по уровню сложности:

1) репродуктивного уровня, позволяющие оценивать и диагностировать знание фактического материала (базовые понятия, алгоритмы, факты) и умение правильно использовать специальные термины и понятия, узнавание объектов изучения в рамках определенного раздела дисциплины (модуля);

2) реконструктивного уровня, позволяющие оценивать и диагностировать умения синтезировать, анализировать, обобщать фактический и теоретический материал с формулированием конкретных выводов, установлением причинно-следственных связей:

3) диагностировать умения, интегрировать знания различных областей, аргументировать собственную точку зрения.

Оценочными средствами для диагностирования уровня сформированности компетенции - «знать» являются:

- тестовые задания по дисциплине;

- вопросы для устного собеседования (опрос, коллоквиум, рубежный контроль).

Оценочные средства для диагностирования уровня сформированности компетенции - «уметь»:

- рефераты;

-типовые задачи.

Оценочные средства для диагностирования уровня сформированности компетенции - «владеть»:

- выполнение контрольных работ,

- научно-исследовательские работы.

Оценочными средствами, используемыми в рамках промежуточной аттестации обучающихся, проводимой в форме экзамена являются экзаменационные вопросы и задания.

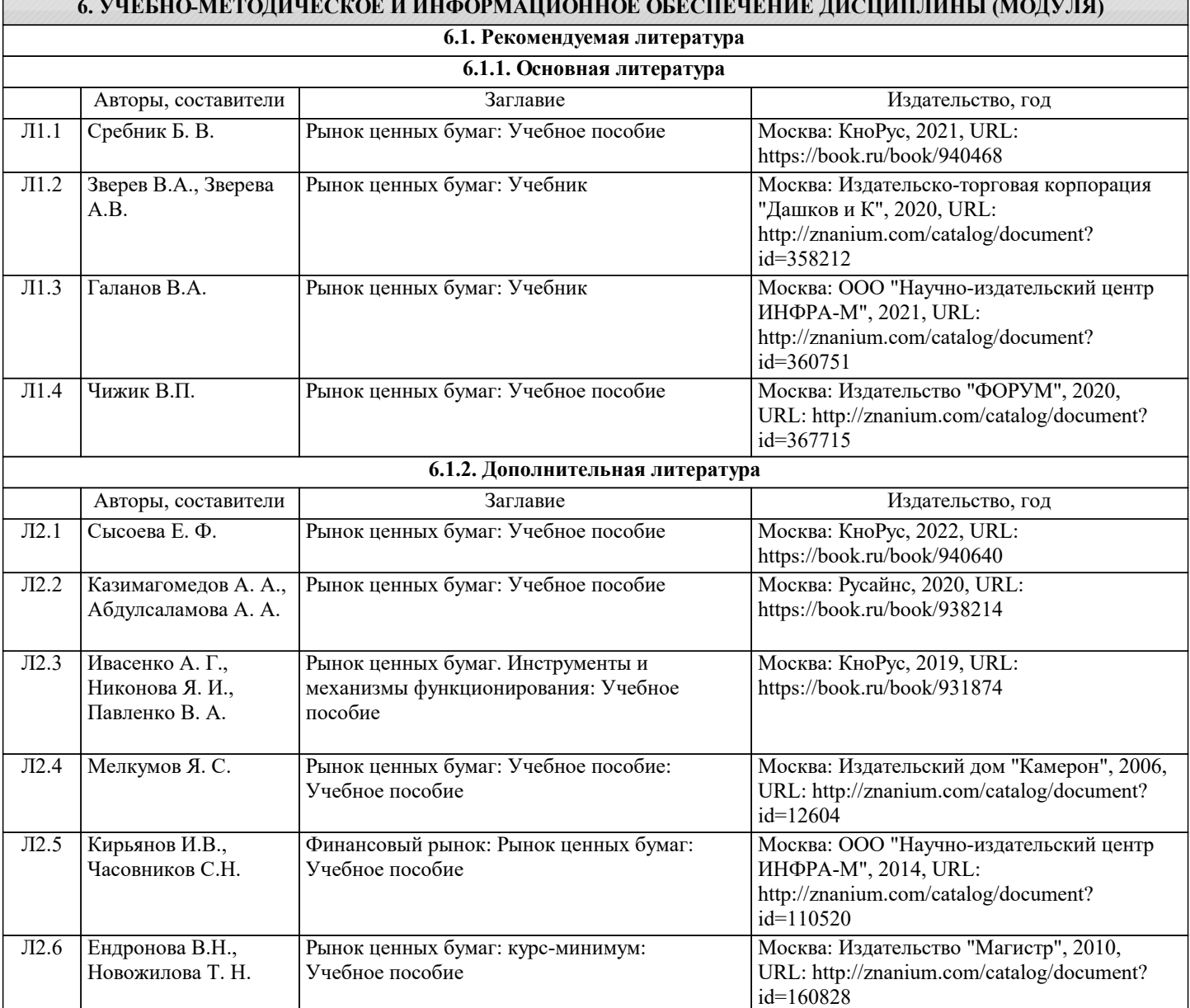

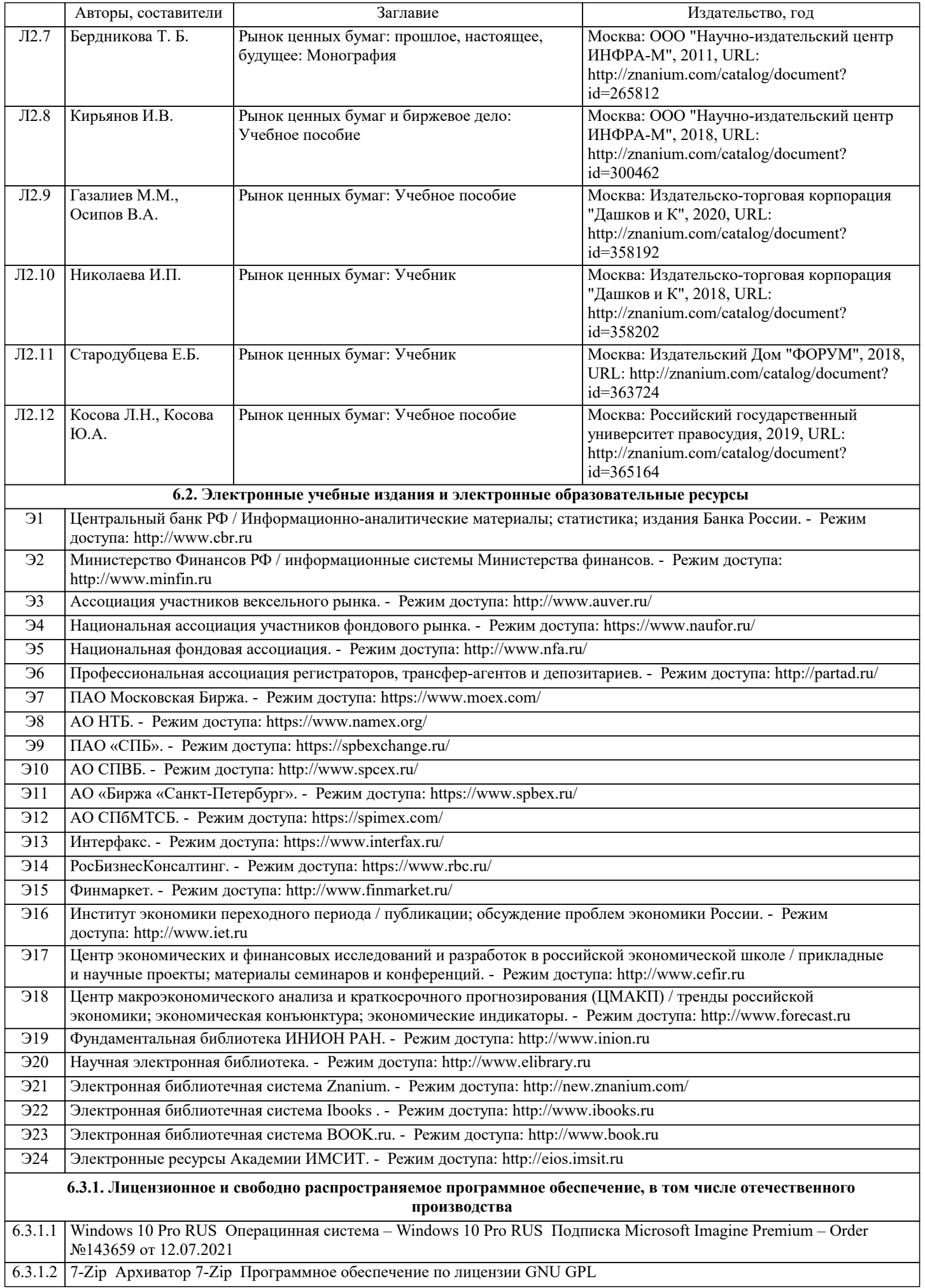

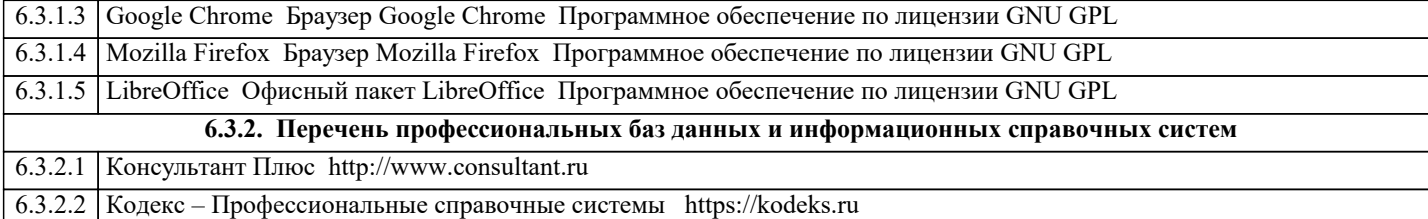

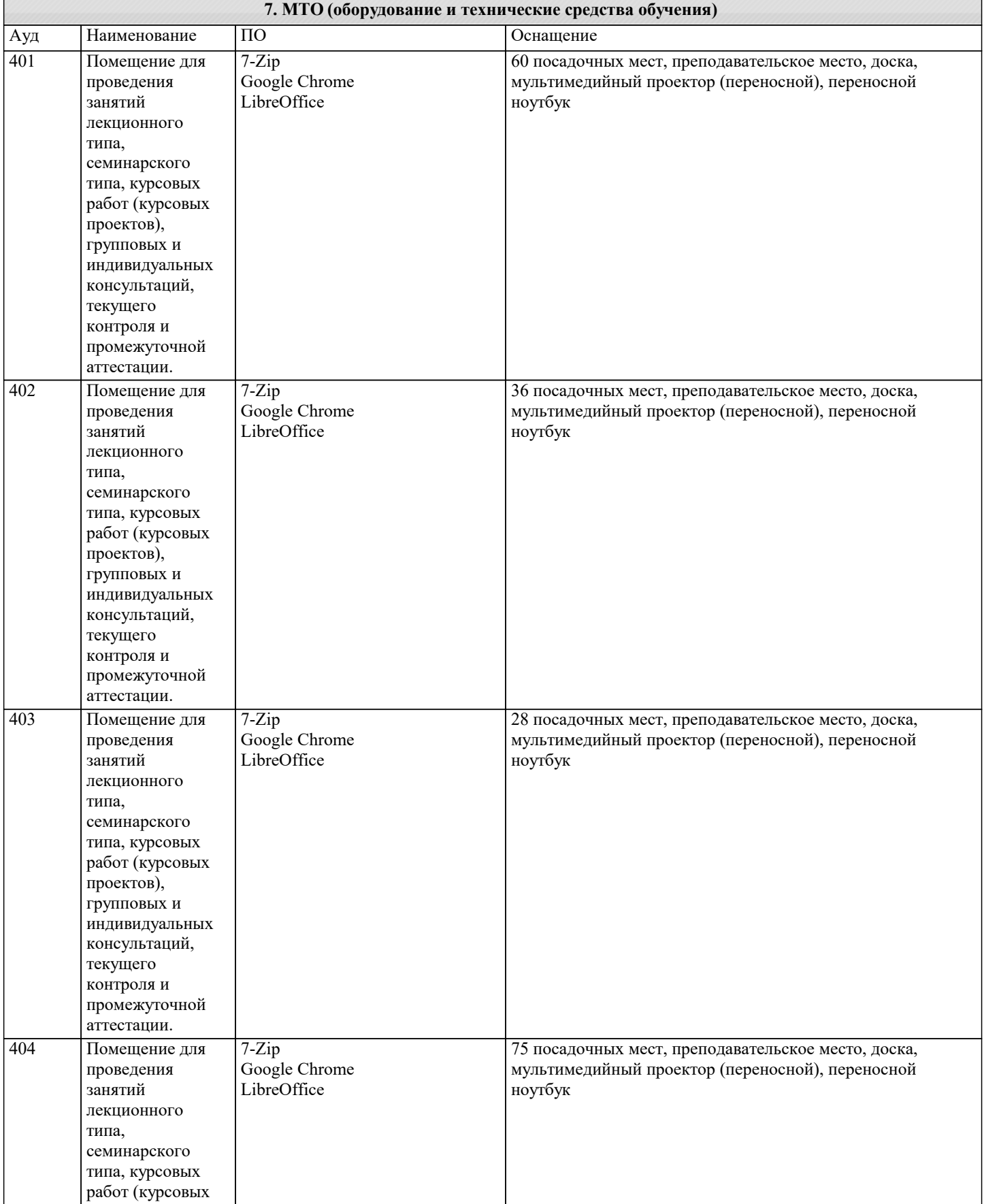

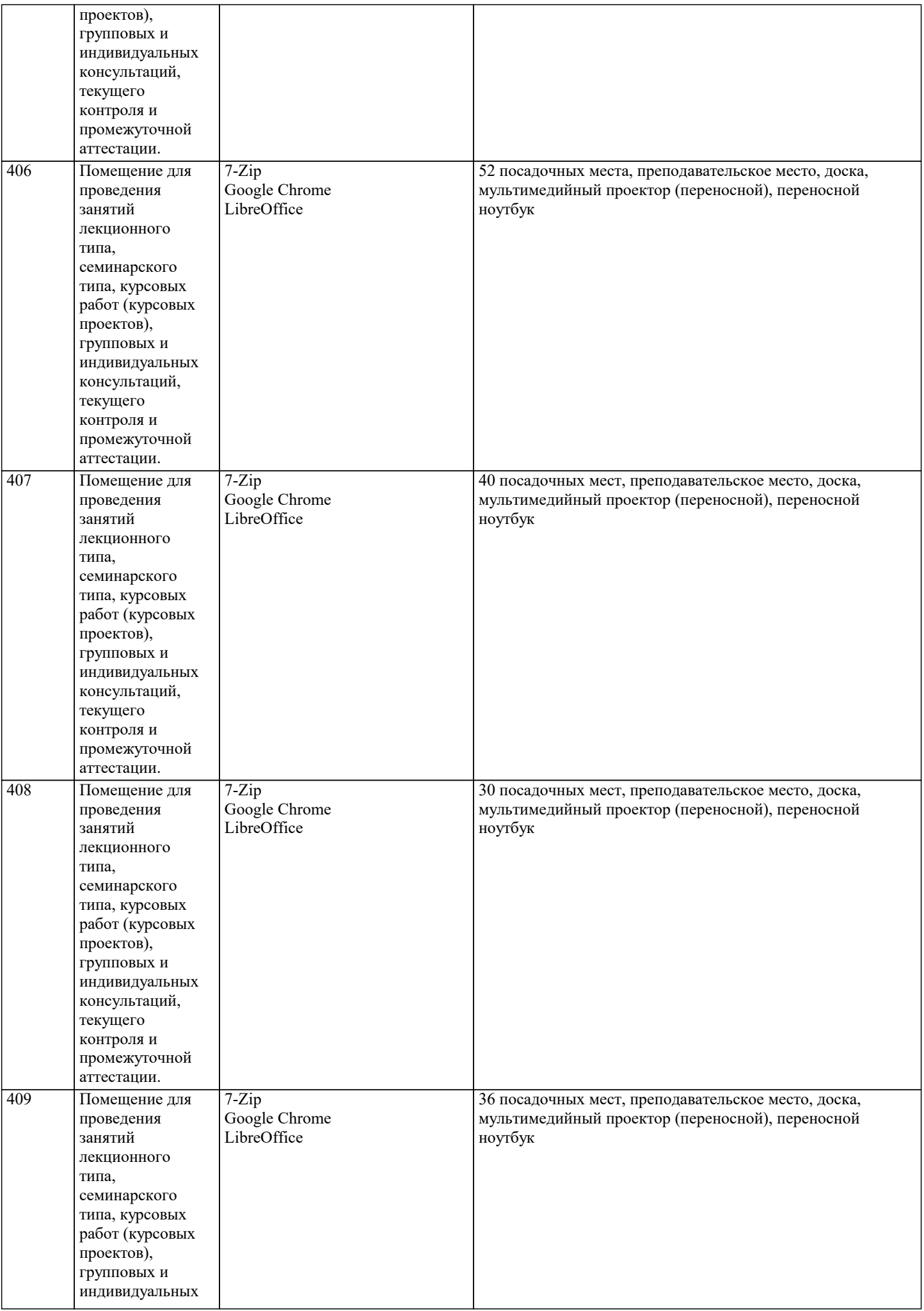

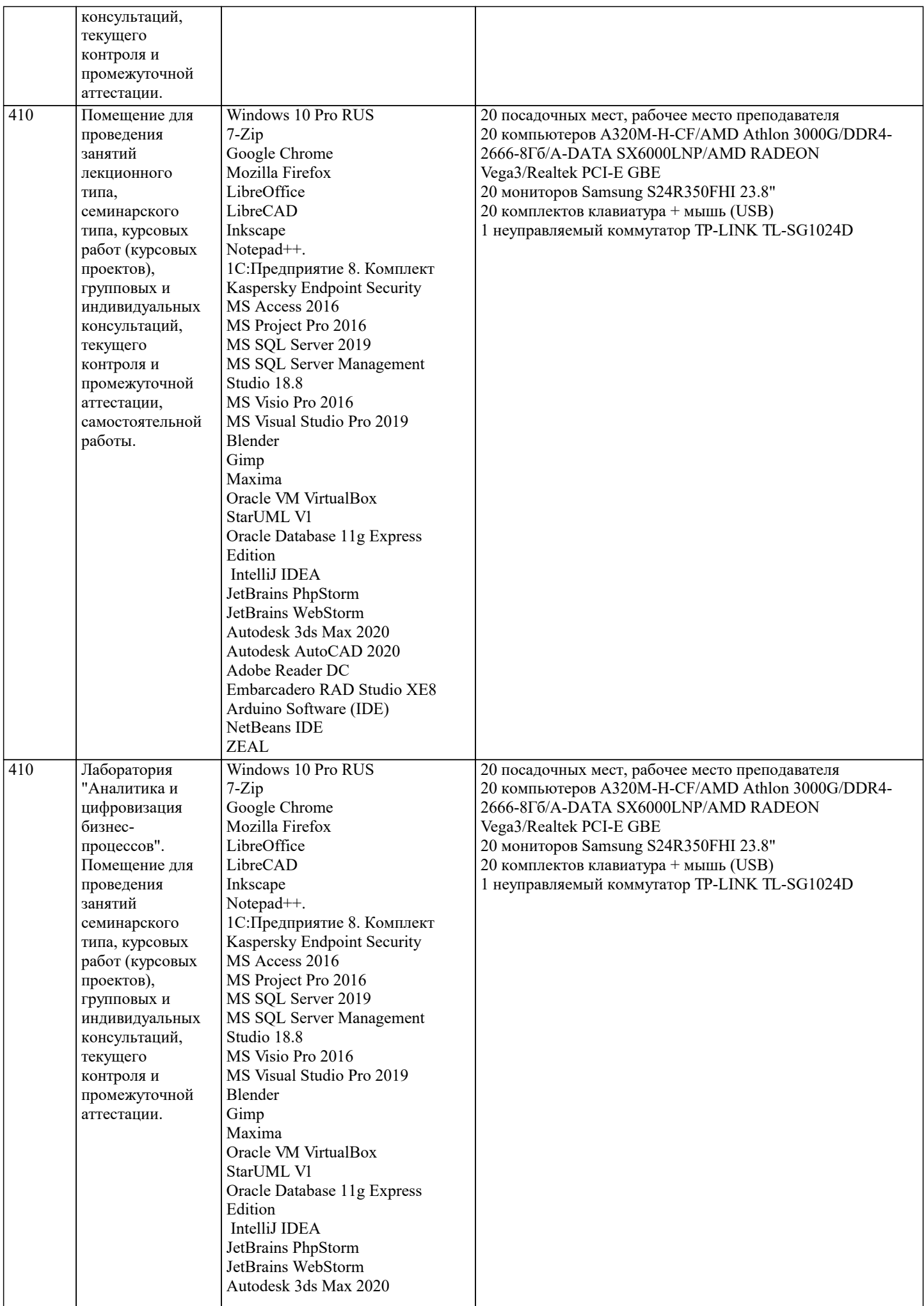

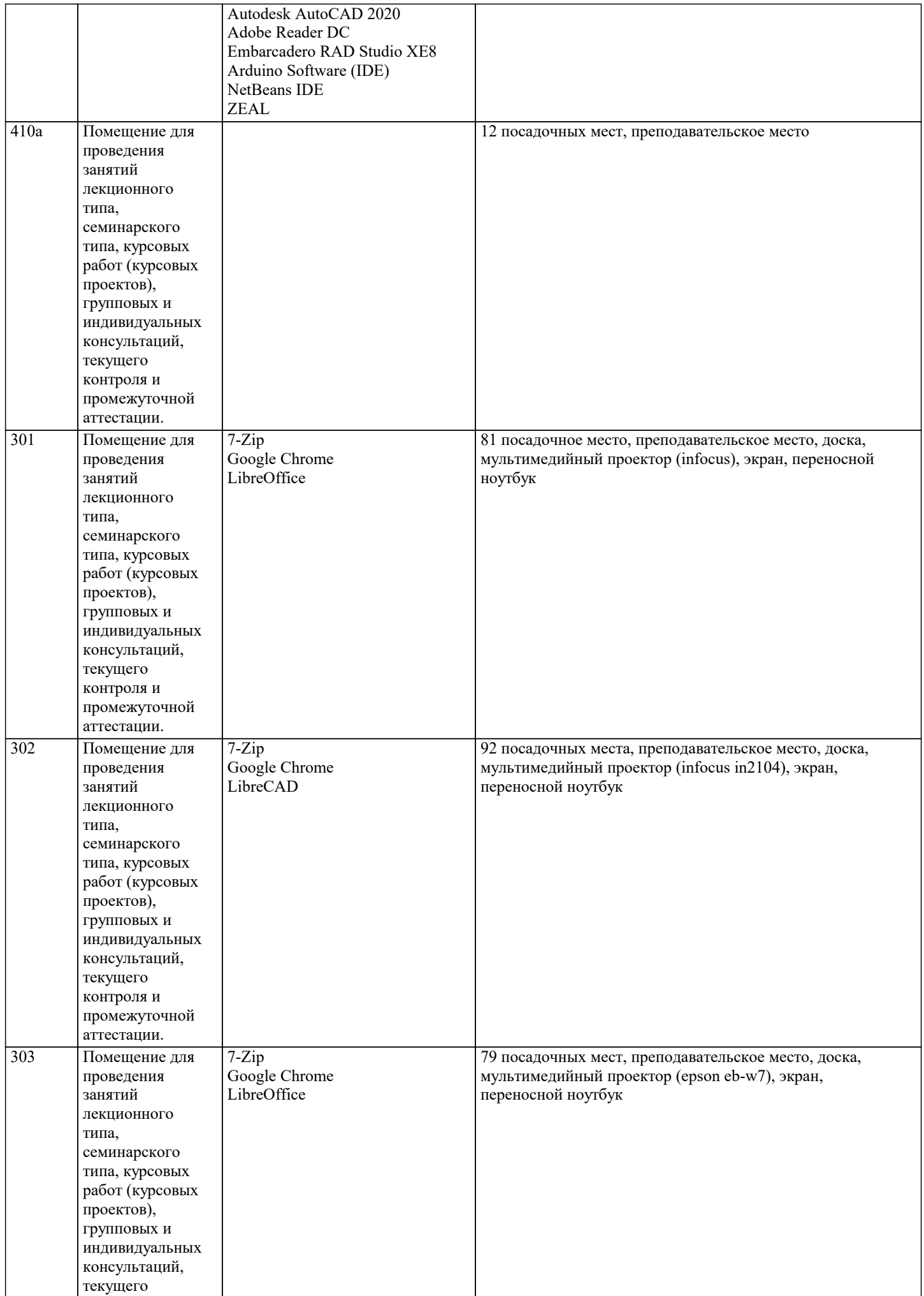

контроля и промежуточной аттестации. 227 Помещение для проведения занятий лекционного типа,

семинарского типа, курсовых 7-Zip

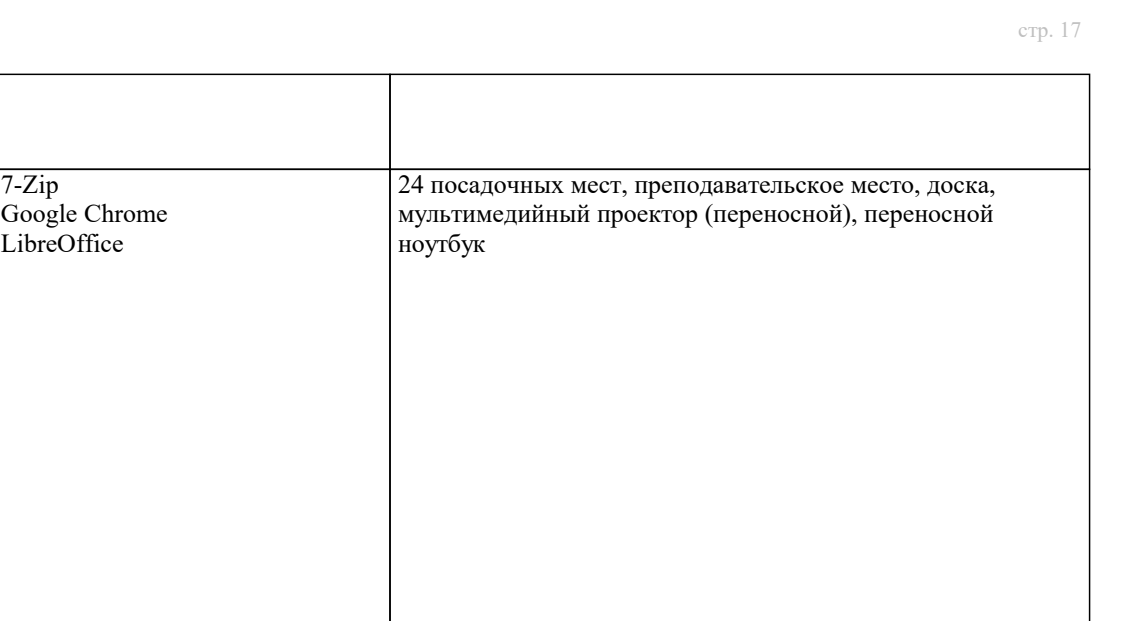

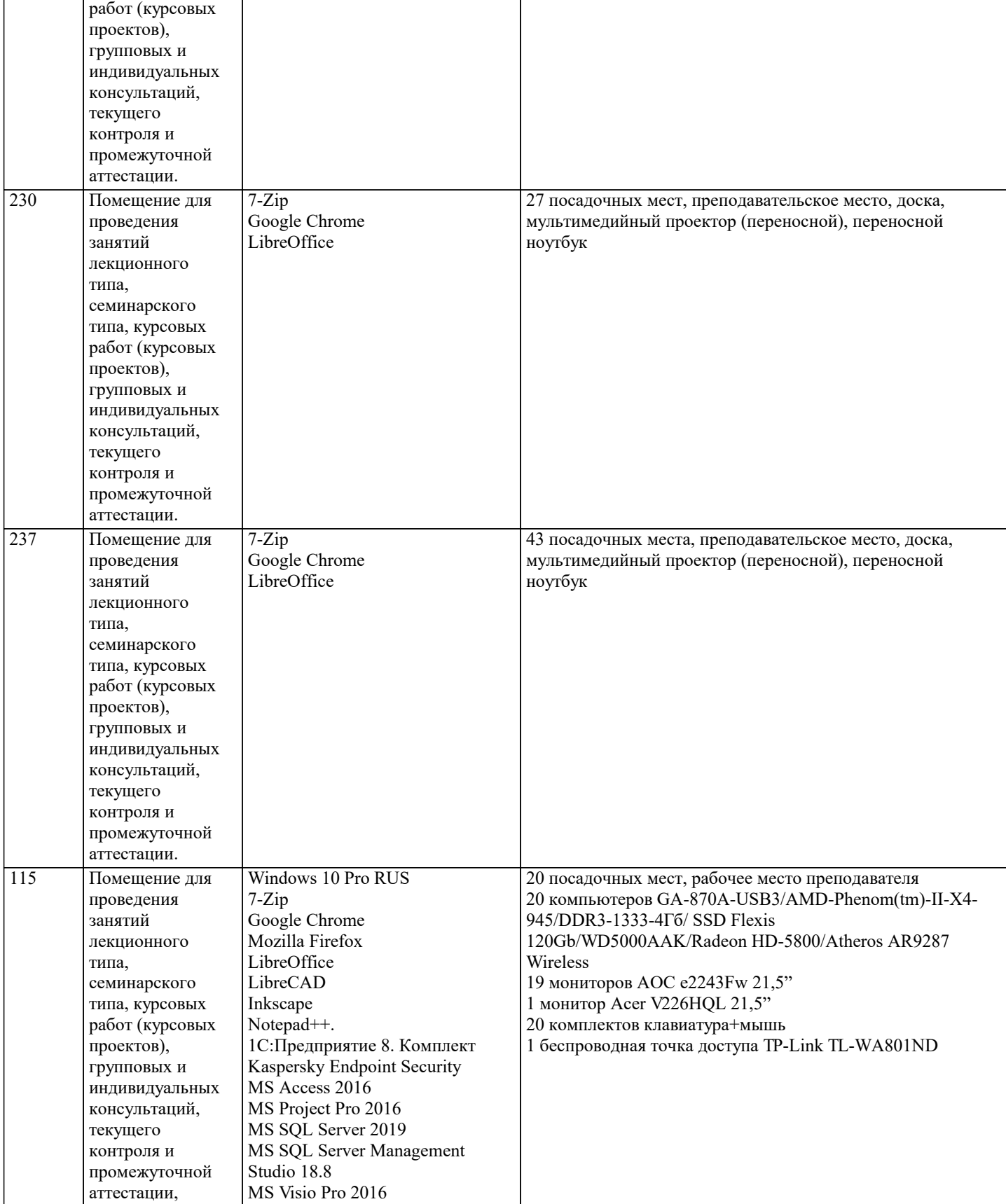

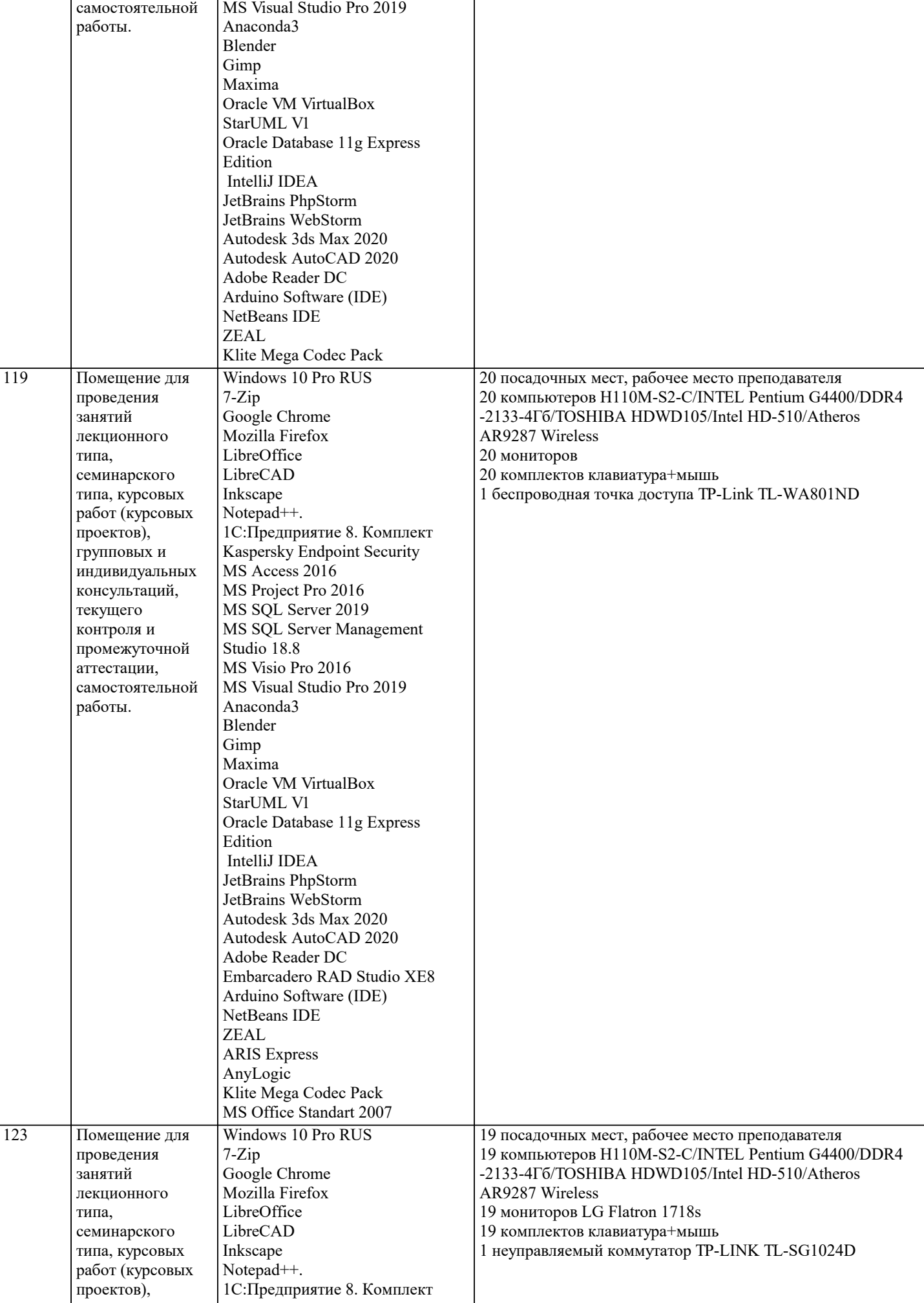

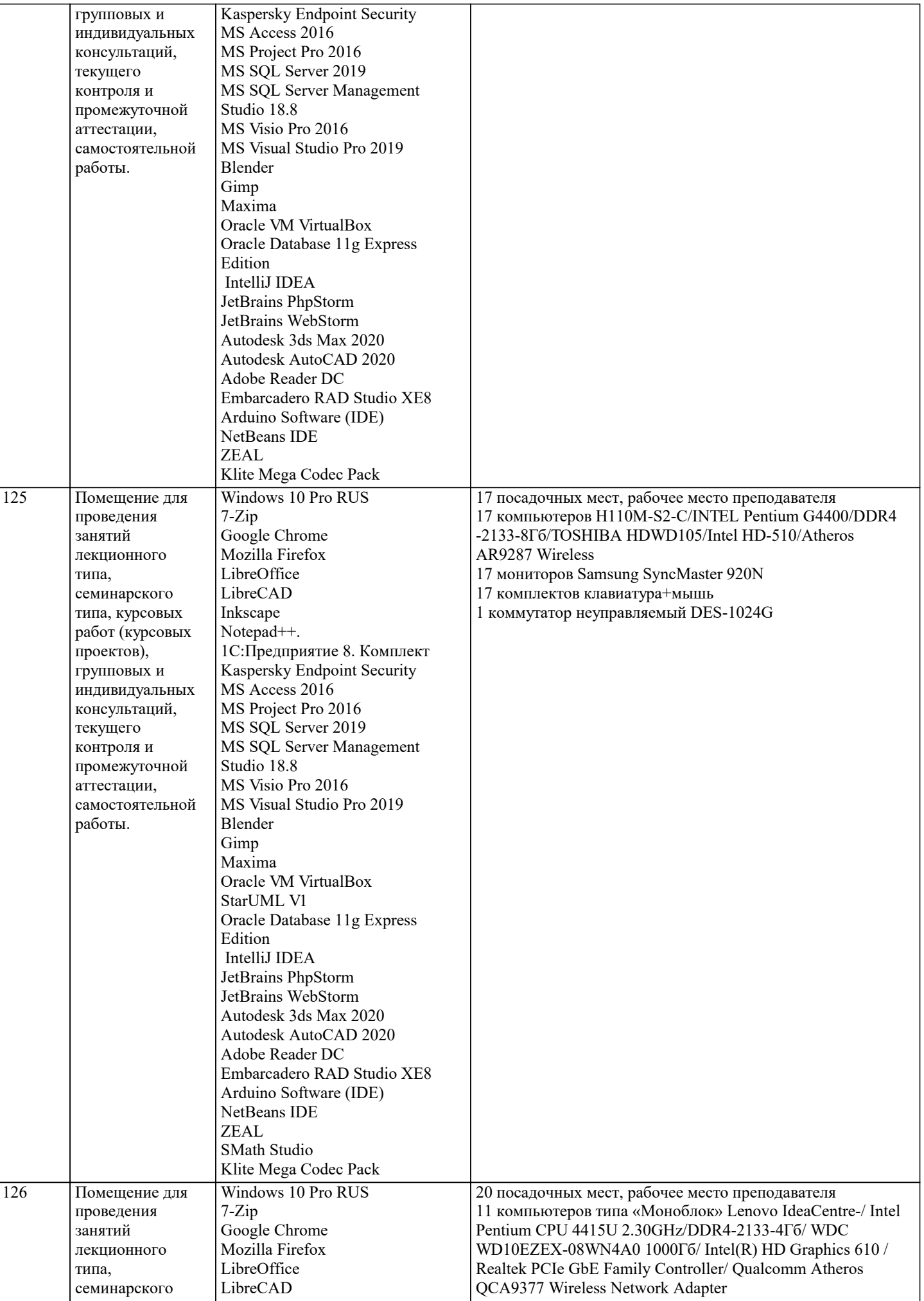

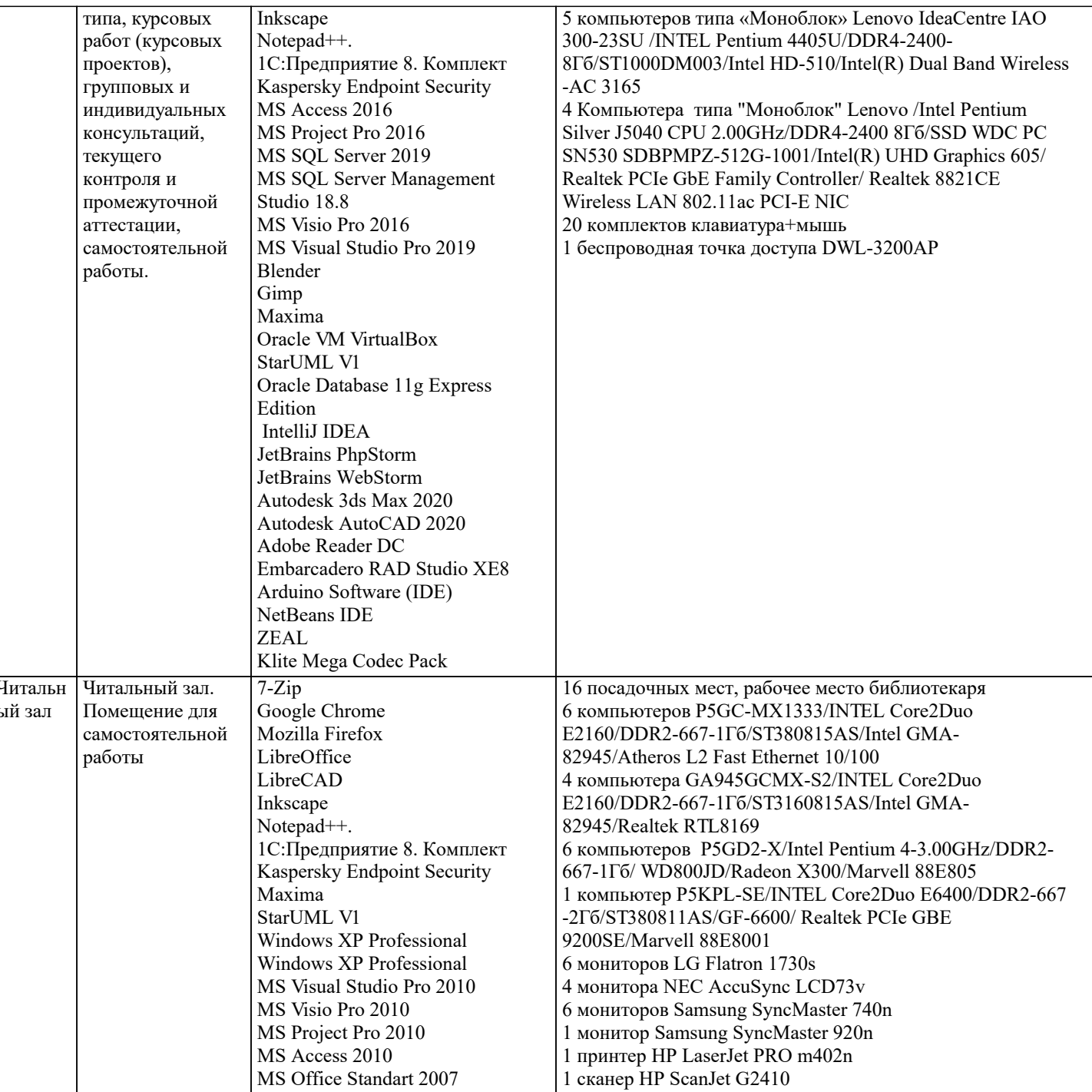

#### 8. МЕТОДИЧЕСКИЕ УКАЗАНИЯ ДЛЯ ОБУЧАЮЩИХСЯ ПО ОСВОЕНИЮ ДИСЦИПЛИНЫ (МОДУЛЯ)

В соответствии с требованиями по направлению подготовки реализация компетентностного подхода предусматривает использование в учебном процессе активных и интерактивных форм проведения занятий (разбор конкретных задач, проведение блиц-опросов, исследовательские работы) в сочетании с внеаудиторной работой с целью формирования и развития профессиональных навыков обучающихся.

Лекционные занятия дополняются практическим занятиями (ПЗ) и различными формами самостоятельной работы обучающихся (CPO) с учебной и научной литературой. В процессе такой работы обучающиеся приобретают навыки анализа и интерпретации текстов по методологии и методике дисциплины.

Учебный материал по дисциплине «Рынок ценных бумаг» разделен на логически завершенные части (разделы), после изучения, которых предусматривается аттестация в форме письменных тестов, контрольных работ.

Работы оцениваются в баллах, сумма которых дает рейтинг каждого обучающегося. В баллах оцениваются не только знания и навыки обучающихся, но и их творческие возможности: активность, неординарность решений поставленных проблем. Каждый раздел учебной дисциплины включает обязательные виды работ - ПЗ, различные виды СРО (выполнение домашних заданий по решению задач, подготовка к практическим занятиям).

Формы текущего контроля знаний - опрос, тестирование, решение типовых задач, выполнение контрольных и научноисследовательских работ, написание рефератов. Форма промежуточной аттестации по дисциплине - экзамен. Методические указания для обучающихся по освоению дисциплины размещены в электронной образовательной среде акалемии.

Организация деятельности обучающихся по видам учебных занятий по дисциплине:

#### 1. Лекция:

- написание конспекта лекций: кратко, схематично, последовательно фиксировать основные положения, выводы, формулировки, обобщения, отмечать важные мысли, выделять ключевые слова, термины;

- проверка терминов, понятий с помощью энциклопедий, словарей, справочников с выписыванием толкований в тетрадь; - обозначить вопросы, термины, материал, который вызывает трудности, попытаться найти ответ в рекомендуемой литературе, если самостоятельно не удается разобраться в материале, необходимо сформулировать вопрос и задать преподавателю на консультации, на практическом занятии.

2. Практические занятия:

- на первом практическом занятии проводится 10-минутная проверка для входного контроля знаний;

- работа с конспектом лекций, просмотр рекомендуемой литературы, подготовка ответов к контрольным вопросам;

- ответы на вопросы, предлагаемые преподавателем; участие в дискуссиях, круглых столах; выполнение тестовых заданий, решение ситуационных задач.

3. Самостоятельная работа:

- знакомство с основной и дополнительной литературой, включая справочные издания, зарубежные источники; конспект основных положений, терминов, сведений, требующихся для запоминания и являющихся основополагающими в конкретной теме; составление аннотаций к прочитанным литературным источникам и др.;

- самостоятельное выполнение заданий, аналогичных предлагаемым на занятиях; использование для самопроверки материалов оценочных средств; выполнение домашних заданий по указанию преподавателя.

### **9. МЕТОДИЧЕСКИЕ УКАЗАНИЯ ОБУЧАЮЩИМСЯ ПО ВЫПОЛНЕНИЮ САМОСТОЯТЕЛЬНОЙ РАБОТЫ**

Самостоятельная работа обучающихся (СРО) в ходе семестра является важной составной частью учебного процесса и необходима для закрепления и углубления знаний, полученных в период сессии на лекциях, практических и интерактивных занятиях, а также для индивидуального изучения дисциплины в соответствии с программой и рекомендованной литературой.

СРО – планируемая учебная, учебно-исследовательская, научно-исследовательская работа обучающихся, выполняемая во внеаудиторное (аудиторное) время по заданию и при методическом руководстве преподавателя, но без его непосредственного участия (возможно частичное непосредственное участие преподавателя при сохранении ведущей роли обучающихся).

Целью СРО является овладение фундаментальными знаниями, профессиональными умениями и навыками по профилю будущей специальности, опытом творческой, исследовательской деятельности, развитие самостоятельности,

ответственности и организованности, творческого подхода к решению проблем учебного и профессионального уровней. Задачи СРО:

1) систематизация и закрепление полученных теоретических знаний и практических умений студентов;

2) углубление и расширение теоретической подготовки;

3) формирование умений использовать нормативную, правовую, справочную документацию и специальную литературу; 4) развитие познавательных способностей и активности студентов;

5) творческой инициативы, самостоятельности, ответственности и организованности; формирование самостоятельности мышления, способностей к саморазвитию, самосовершенствованию и самореализации;

6) развитие исследовательских умений;

7) использование материала, собранного и полученного в ходе самостоятельных занятий на практических занятиях, при написании курсовых и выпускной квалификационной работ, для эффективной подготовки к итоговым зачетам и экзаменам. Методологическую основу СРО составляет деятельностный подход, при котором цели обучения ориентированы на формирование умений решать типовые и нетиповые задачи, т. е. на реальные ситуации, в которых студентам надо проявить знание конкретной дисциплины.

Самостоятельная работа выполняется в виде подготовки домашнего задания или сообщения по отдельным вопросам, написание и защита научно-исследовательского проекта.

Основными формами самостоятельной работы обучающихся без участия преподавателей являются:

- формирование и усвоение содержания конспекта лекций на базе рекомендованной лектором учебной литературы, включая информационные образовательные ресурсы (электронные учебники, электронные библиотеки и др.);

- написание рефератов, эссе; подготовка к практическим занятиям (подготовка сообщений, докладов, заданий);

- составление аннотированного списка статей из соответствующих журналов по отраслям знаний;

- овладение обучающимися конкретных учебных тем, вынесенных на самостоятельное изучение;

- подбор материала, который может быть использован для написания рефератов;

- подготовка презентаций;

- составление глоссария, кроссворда по конкретной теме;

- подготовка к занятиям, проводимым с использованием активных форм обучения (круглые столы, диспуты, деловые игры); - анализ деловых ситуаций (мини-кейсов).

Границы между этими видами работ относительны, а сами виды самостоятельной работы пересекаются.

Контроль качества выполнения домашней (самостоятельной) работы может осуществляться с помощью устного опроса на лекциях или практических занятиях, обсуждения подготовленных научно-исследовательских работ, проведения

тестирования. Устные формы контроля помогут оценить владение обучающимся жанрами научной речи (дискуссия, диспут, сообщение, доклад и др.), в которых раскрывается умение обучающихся передать нужную информацию, грамотно использовать языковые средства, а также ораторские приемы для контакта с аудиторией. Письменные работы позволяют оценить владение источниками, научным стилем изложения, для которого характерны: логичность, точность терминологии, обобщенность и отвлеченность.